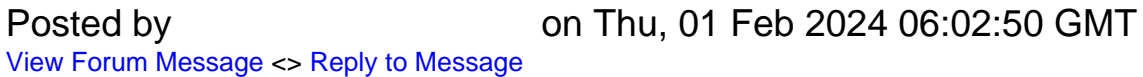

SELECT AVG( price\*quantity) FROM hotdog WHERE bracelet\_id = '145863' AND (mayonnaise =  $1$  AND ketchup =  $1$ ) OR vegan\_sausage =1;

# File Attachments 1) , downloaded 176 times

Page 1 of 3 ---- Generated from [SQLRU.net](http://www.sqlru.net/index.php)

#### Код

```
1 SELECT<sup>*</sup>
2 FROM hotdog
3 WHERE bracelet_id = '145863'
4 AND (mayonnaise = 1 AND ketchup = 1)
5 OR vegan_sausage =1;
```
### Результат

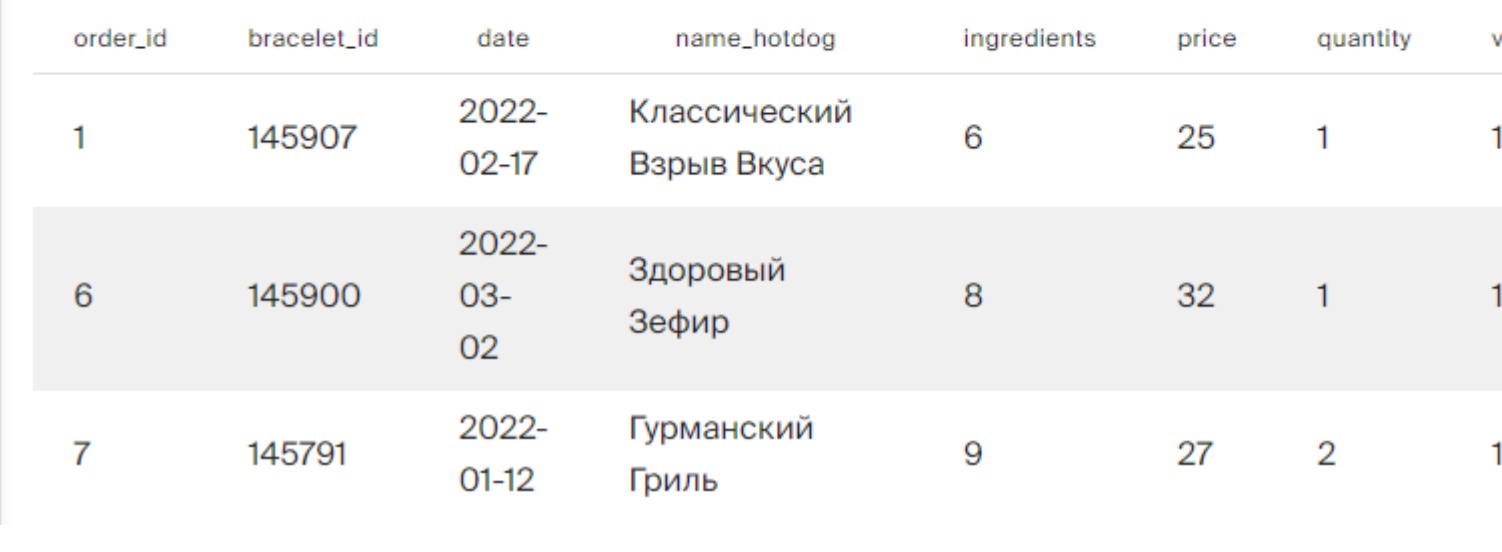

## Posted by [BlackEric](http://www.sqlru.net/index.php?t=usrinfo&id=53) on Thu, 01 Feb 2024 08:16:18 GMT

[View Forum Message](http://www.sqlru.net/index.php?t=rview&th=531&goto=4323#msg_4323) <> [Reply to Message](http://www.sqlru.net/index.php?t=post&reply_to=4323)

### Posted by [hvlad](http://www.sqlru.net/index.php?t=usrinfo&id=113) on Thu, 01 Feb 2024 08:52:07 GMT [View Forum Message](http://www.sqlru.net/index.php?t=rview&th=531&goto=4325#msg_4325) <> [Reply to Message](http://www.sqlru.net/index.php?t=post&reply_to=4325)

### Posted by [Andrew](http://www.sqlru.net/index.php?t=usrinfo&id=495) on Sun, 04 Feb 2024 17:55:59 GMT [View Forum Message](http://www.sqlru.net/index.php?t=rview&th=531&goto=4342#msg_4342) <> [Reply to Message](http://www.sqlru.net/index.php?t=post&reply_to=4342)

1 SELECT AVG(price\*quantity) 2 FROM hotdog  $3$  WHERE ( bracelet\_id = 145863 4 AND vegan\_sausage = 0) 5 OR ( bracelet\_id = 145863 AND mayonnaise = 1 6 AND ketchup =  $1$ )

Page 3 of 3 ---- Generated from [SQLRU.net](http://www.sqlru.net/index.php)